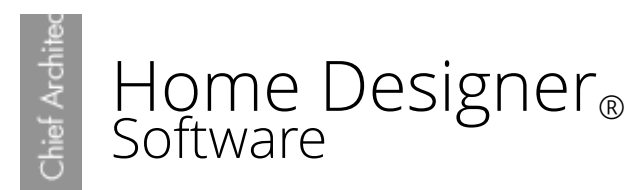

## Saving Prices in the Materials List

Reference Number: **KB-00275** Last Modified: **July 16, 2015**

The information in this article applies to:

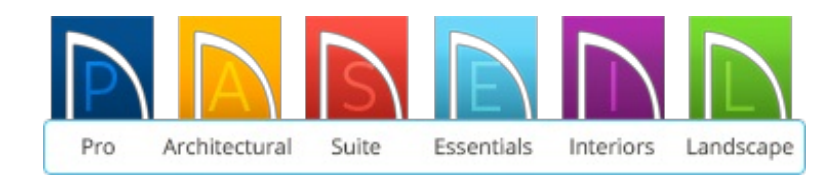

## QUESTION

When I add prices to the materials list, they are not saved once I close the program. Why is this and how can I save this information?

## ANSWER

Home Designer allows you to enter prices of materials to a Materials List for use in estimating the cost of the plan. These prices will not be available after the program is closed and reopened. While material list changes cannot be saved in theless advanced versions of Home Designer, however they can be saved in Home Designer Pro [\(http://www.homedesignersoftware.com/products/home-designer-pro/\).](http://www.homedesignersoftware.com/products/home-designer-pro/) To retain the changes you have made to a material list using Home Designer, considerprinting the material list, or exporting it to a text file format.

## To print the Materials List

1. To create a material list, from the menu select **Tools> Materials List> Calculate From All Floors** .

In Home Designer Interiors, instead select**Calculate from Room** .

- 2. Enter any necessary pricing information.
- 3. From the menu, select **File> Print> Print** .
- 4. Click the **OK** button to print the Materials List.

To export the Materials List as a text file

1. To create a material list, from the menu select **Tools> Materials List> Calculate From All Floors** .

In Home Designer Interiors, instead select**Calculate from Room** .

- 2. Enter any necessary pricing information.
- 3. From the menu select **File> Export Materials List (TXT)** to display the **Write Materials Export File** dialog.

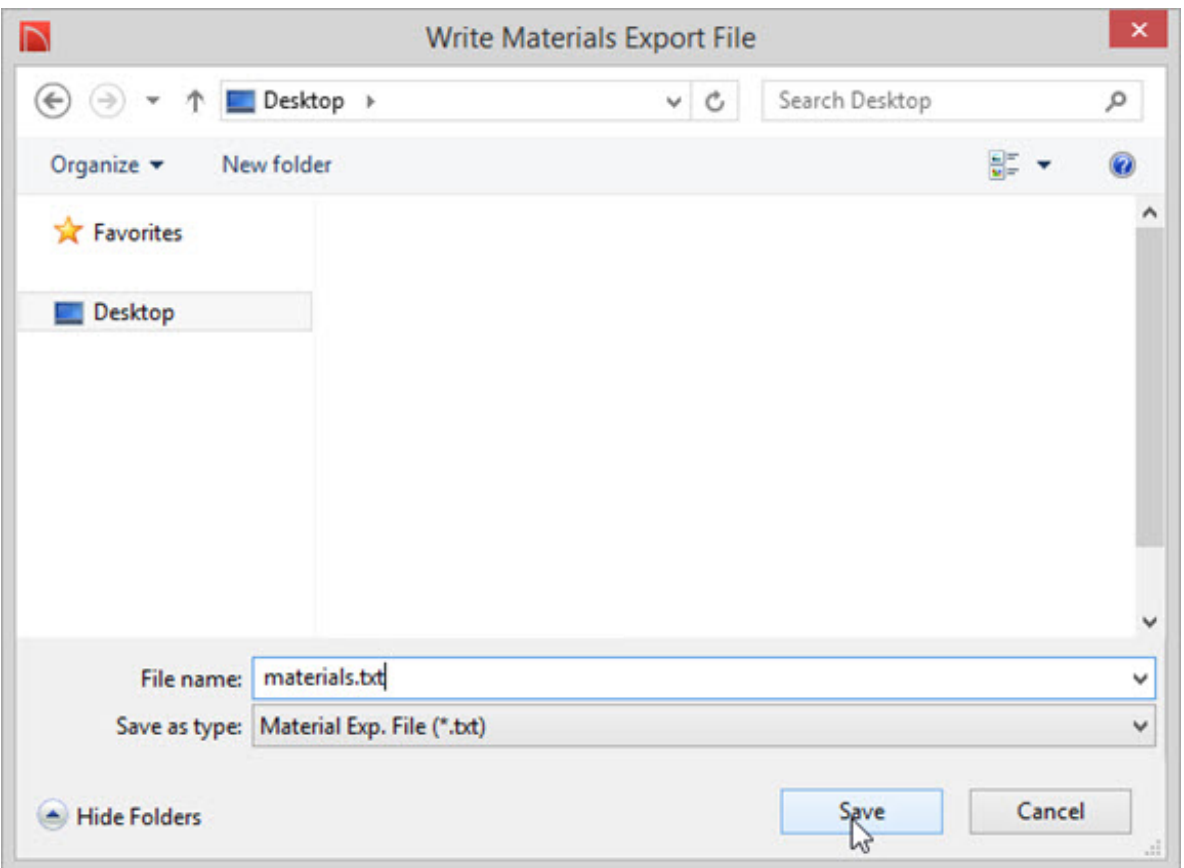

4. In the top field, where it says **Save In:** select the drop down arrow and choose a folder in which to save your materials list file and click **Save**.

> 208-292-3400 [\(tel:+1-208-292-3400\)](tel:+1-208-292-3400) © 2003–2017 Chief Architect, Inc. Terms of Use [\(https://www.chiefarchitect.com/company/terms.html\)](https://www.chiefarchitect.com/company/terms.html) Privacy Policy [\(https://www.chiefarchitect.com/company/privacy.html\)](https://www.chiefarchitect.com/company/privacy.html)